# *MODALITES ET GUIDE DE PARTICIPATION A LA SURVEILLANCE DES INFECTIONS FONGIQUES INVASIVES « SINFONI »*

A partir du 1<sup>er</sup> janvier 2023, les missions de surveillance du CNRMA-IFI sont réalisées par un nouveau réseau collaboratif, appelé **S**urveillance des **IN**fections **FON**giques **I**nvasives (**SINFONI**), composé de mycologues de CHU et CH répartis sur la France métropolitaine et des territoires ultra marins Les centres participants sont des Centres Collaborateurs du CNRMA (CC-CNRMA).

Les données permettront de suivre les caractéristiques épidémiologiques, cliniques et le devenir des patients atteints de mycoses invasives ainsi que les caractéristiques des souches qui y sont associées.

## **Quand déclarer les cas ?**

## ➔ **Déclaration des cas dans les 3 mois suivant le diagnostic (pour permettre de générer des données prospectives de surveillance)**

L'enregistrement de l'exhaustivité des infections fongiques invasives (IFI) par les CC-CNRMA se fera à travers **une fiche simplifiée unique via la plateforme REDCap.** Le monitoring des données et la gestion de la base sera faite par le CNRMA-IFI.

## **Quelles sont les IFI à déclarer ?**

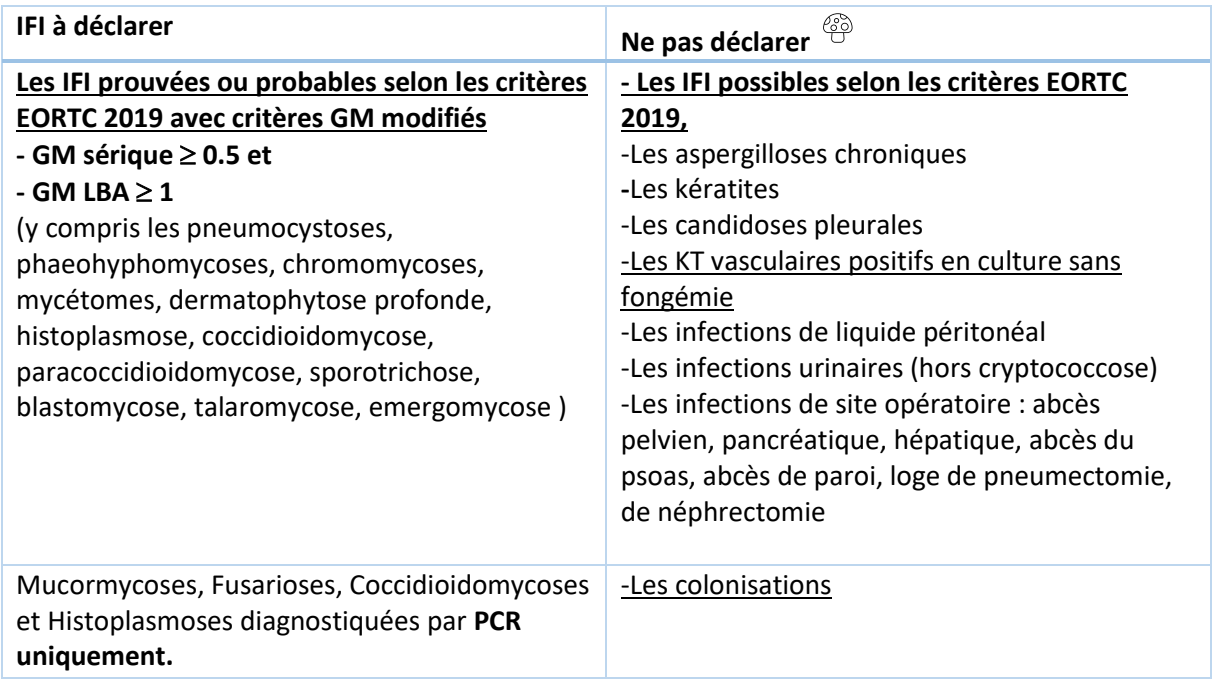

## **Quand envoyer les souches ?**

➔ **Envoi des souches dans les 3 mois suivant l'isolement**

## **Quelles souches envoyer au CNRMA pour la surveillance ?**

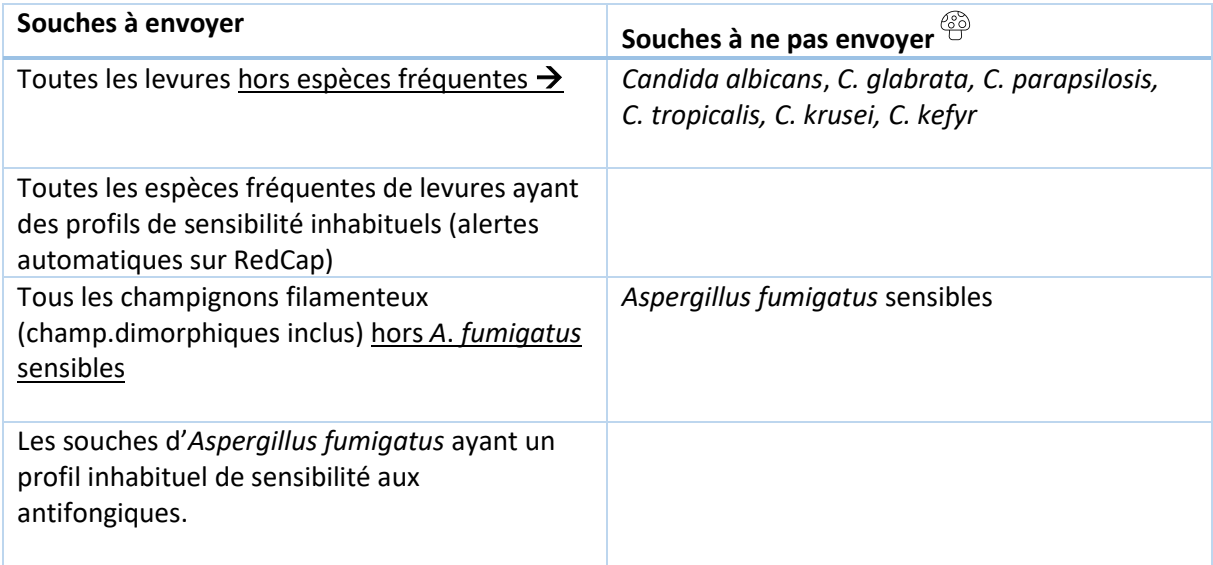

En cas d'IFI disséminée n'envoyer au CNR qu'un seul isolat, de préférence l'isolat correspondant au site principal de l'IFI

Exceptionnellement, si vous souhaitez une **expertise pour une souche** « **hors missions de surveillance SINFONI**» (cad ne correspondant pas à une IFI à déclarer ou à une souche à envoyer) , merci d'adresser au préalable une demande par mail à [cnrma@pasteur.fr](mailto:cnrma@pasteur.fr) avec le motif de votre envoi.

Après accord, vous pourrez nous envoyer votre isolat en spécifiant le numéro d'enregistrement de la fiche d'expertise saisie sur RedCap (formulaire unique pour expertise et déclaration Sinfoni)

 $\bigwedge$ 

**Ne plus utiliser les anciennes fiches d'expertise pour les envois de souche au CNRMA.**

## **Quelles conditions d'envoi ?**

## ➔ **Conditions d'envoi détaillées sur le site du CNRMA [conditions envoi souche au CNRMA](https://www.pasteur.fr/fr/sante-publique/CNR/les-cnr/mycoses-invasives-antifongiques/envoyer-un-echantillon)**

- Enregistrement de la déclaration sur SINFONI
- Cultures pures sur tube à température ambiante (pas de tube de transport)
- *En cas de suspicion de mycose endémique et/ou d'envoi d'un champignon suspect ou confirmé de classe 3, merci de prévenir le CNRMA en amont au*  [cnrma@pasteur.fr](mailto:cnrma@pasteur.fr)
	- Triple emballage pour les champignons classe 3 et transport 4 roue indispensable.

**Contact : CNR Mycoses Invasives et Antifongiques (CNRMA)** Institut Pasteur 25-28 rue du Docteur Roux 75724 Paris Cedex 15 – France Secrétariat : 01 45 68 83 54 (13h30-17h sauf mercredi) [cnrma@pasteur.fr](mailto:cnrma@pasteur.fr)

# **Guide de déclaration des cas dans RedCap:**

*Généralités :*

Une IFI → Une fiche Sinfoni

#### **Infection disséminée**

Lorsqu'une souche a été isolée sur plusieurs sites de prélèvements différents →ne compléter que les informations relatives à la souche isolée sur le site principal de l'IFI : (site et date de prélèvement, identification et CMI)  $\rightarrow$  n'envoyer au CNR que la souche du site principal de l'IFI.

#### **Infection mixte**

Plusieurs espèces d'un même genre isolées dans un même site de localisation à +/-5 jours (ex une fongémie avec isolement d'un *Candida albicans* et d'un *Candida glabrata)*

- $\rightarrow$  Une seule fiche (même numéro RedCap)
- $\rightarrow$  2 tableaux (ou +) d'information souche

#### **Nouvel épisode d' IFI**

 $\rightarrow$  Une nouvelle fiche Sinfoni (nouveau numéro RedCap) Délai entre 2 épisodes : -Fongémie=15 j

-Cryptococcose =6 mois

-Pneumocystose =3 mois

- -Aspergillose =3 mois
- -Autres IFI à filamenteux =3 mois

## **Co Infection**

ł

Plusieurs IFI concomitantes ( +/-15 jours) (ex une aspergillose et une pneumocystose)  $\rightarrow$  Une seule fiche (même numéro RedCap) →Pages « Identification et Facteurs Favorisants » et « Devenir du Patient » dupliquées automatiquement par RedCap →Pages « Diagnostic Mycologique et Traitement »+/- « pages informations souches » à créer *Interactions CC-CNRMA/CNRMA-IFI :*

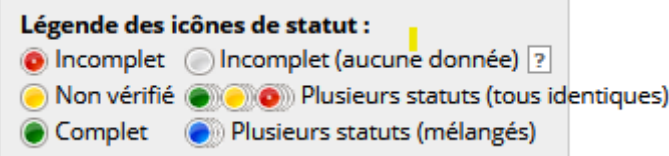

• Après saisie d'une page de déclaration, merci de laisser l'item « **unverified »** au niveau du pavé Form Status, puis cliquer sur « **Enregistrer et passer au formulaire suivant »**→**Icône orange**

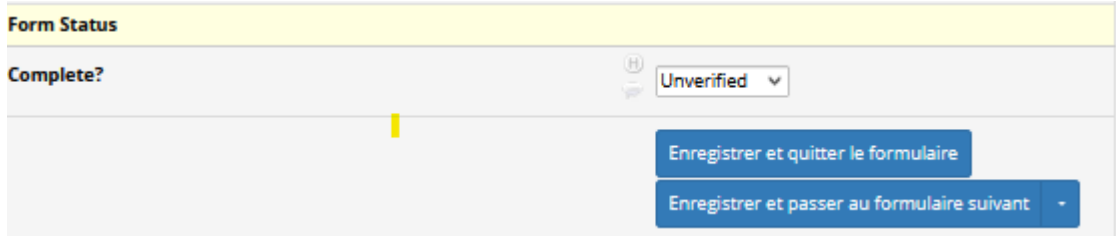

- Lorsque votre enregistrement est relu au CNRMA,
	- ➢ S'il est complet je saisie « **Complete »** au niveau de l'item Form Status → **Icône vert**

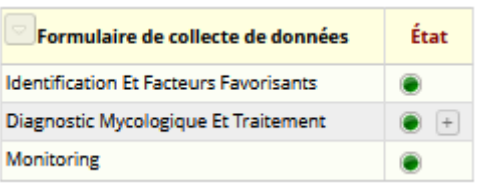

➢ S'il est incomplet je saisie « **Incomplete »** au niveau de l'item Form Status → **Icône rouge**

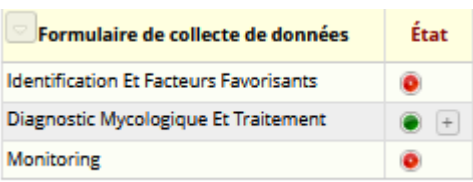

• Lorsqu'une icône est rouge merci de consulter la page de monitoring pour voir la question demandée au niveau de ce pavé :

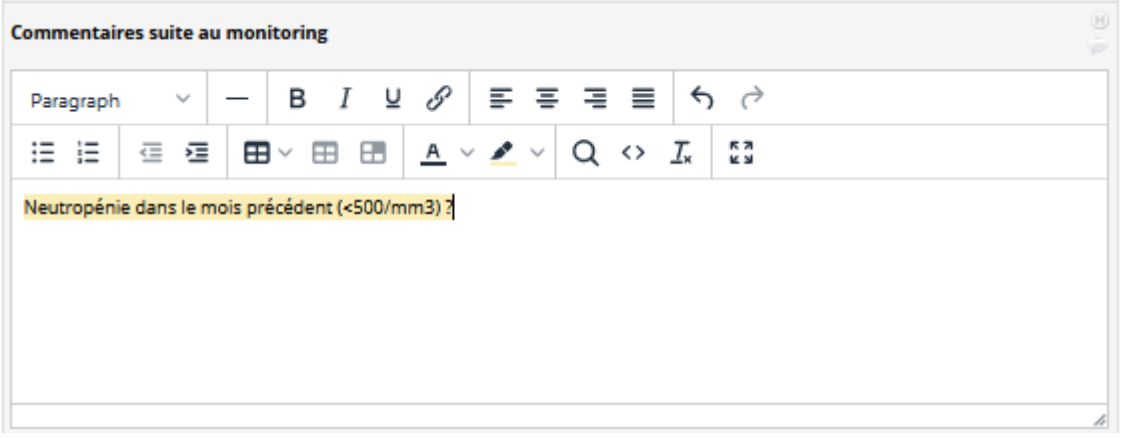

Vous pouvez alors compléter l'item demandé ou répondre à la question posée dans ce même pavé Puis vous repasser la FormStatus de la page en unverified.

*Page « Identification Et Facteurs Favorisants »*

• Les facteurs favorisants enregistrés sur une déclaration doivent correspondre aux facteurs favorisants de l'infection fongique

Exemple :

IFI = Pneumocystose

Facteurs favorisants : tumeur solide en cours de traitement et chirurgie oculaire pour décollement de rétine

→Ne pas enregistrer la chirurgie oculaire comme facteur favorisant de la PCP

• Facteur d'immunodépression :

### Si vous cocher  $\Box$  Autre, merci de préciser ce facteur en commentaire

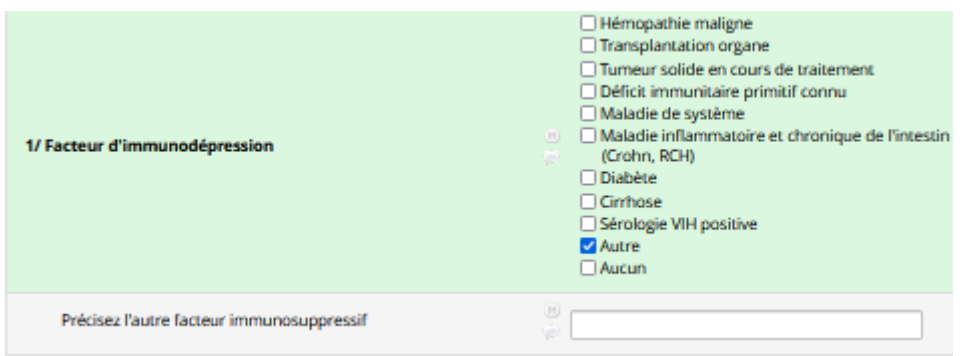

• Hémopathie maligne

## **Merci de compléter les 3 informations suivantes (type d'hémopathie/type de greffe/neutropénie)**

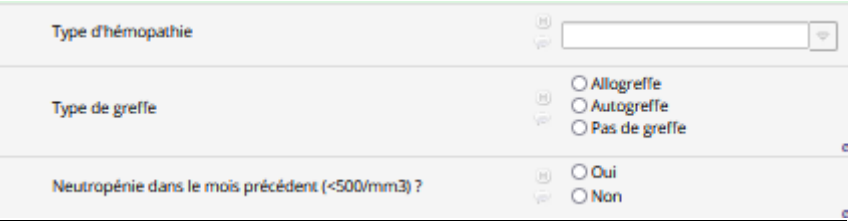

## • Autre facteur favorisant

**Si vous cocher Autre, merci de préciser ce facteur en commentaire**

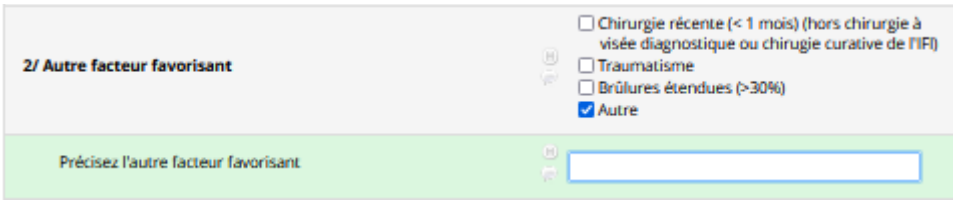

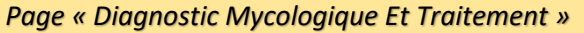

• Date de diagnostic= date de prélèvement du 1<sup>er</sup> échantillon positif fongique incluant les biomarqueurs (GM, Ag crypto)

## • Valeurs seuils des biomarqueurs

**Beta-D glucanes positifs ≥ 80pg/mL (Fungitell) , ≥7 pg/mL (Wako) , ≥ 1.2 (Fungitell Stat)** Ne pas déclarer les cas où le BDG est le seul élément diagnostic. Ajouter les données du BDG seulement si autre élément mycologique positif

• Préexpostion aux antifongiques : **traitement supérieur ou égal à** 5 jours dans le mois précédent les premiers symptômes

Si pas de préexposition aux antifongiques merci de cocher DPas de préexposition antifongique Si vous n'avez pas cette information merci de cocher  $\Box$ NSP

**Traitement curatif** 

**Fongémie** : Traitement (≥48 h) institué après l'identification de l'espèce (traitement mis en place après adaptation à l'espèce et à l'ATF) **Filamenteux** : Traitement de première ligne institué après le diagnostic mycologique de l'infection. Saisir le traitement reçu le plus longtemps par le patient (traitement principal)

- o **Cocher plusieurs antifongiques seulement s'ils sont reçus simultanément pendant au moins 48H.**
- o Si le patient ne reçoit pas de traitement antifongique curatif pour une des 3 raisons suivantes, merci d'en préciser la raison.

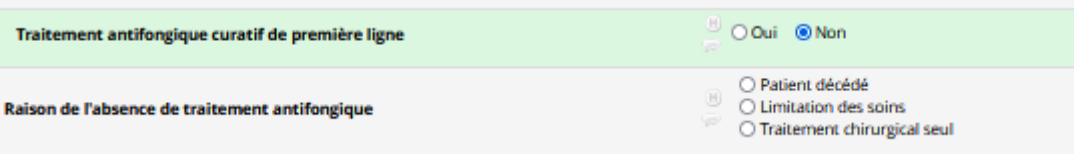

**Evolution** 

Vous ne pouvez pas cocher vivant **avant** 3 mois d'évolution

• Si une valeur de CMI n'est pas précisée dans le menu déroulant (hors dilution facteur 2 en Etest)

Merci de saisir la **valeur supérieure de CMI**

• Co Infection

Lorsque vous cochez Co IFI merci d'enregistrer **une 2ème fiche (IFI suppl.) avec les informations relatives à la 2 ème IFI**

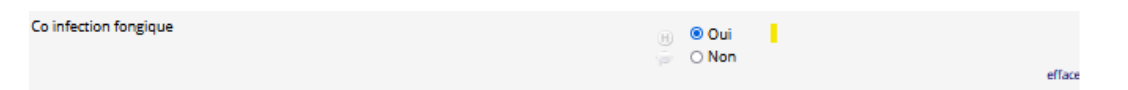

Pour cela vous devez retourner au niveau de votre tableau de bord et cliquer sur les boutons grisés de la colonne Co-Infection (IFI suppl.)afin de compléter les pages concernant la 2ème IFI à déclarer.

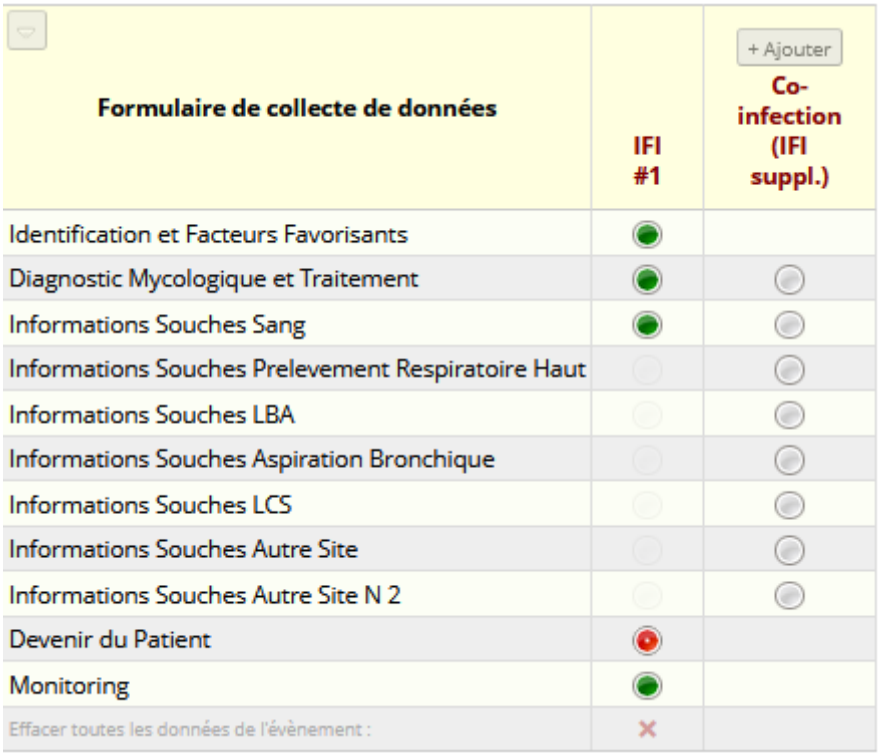

**Chaque fiche (instance) doit contenir les informations propres à l'IFI déclarée, aussi bien pour les informations mycologiques que pour la date de diagnostic et pour le traitement.**

## • Infection mixte

En cliquant sur « Une autre souche du même genre a-t-elle été identifiée sur le prélèvement de sang ? » Ou sur « Une autre souche du même genre a-t-elle été identifiée sur le prélèvement dans le LCS ? » Ou sur « Une autre souche du même genre a-t-elle été identifiée sur le prélèvement dans le LBA ? » …..

Vous pourrez saisir les informations concernant la deuxième souche ou la troisième souche isolée à +/- 5 jours dans le même site de prélèvement

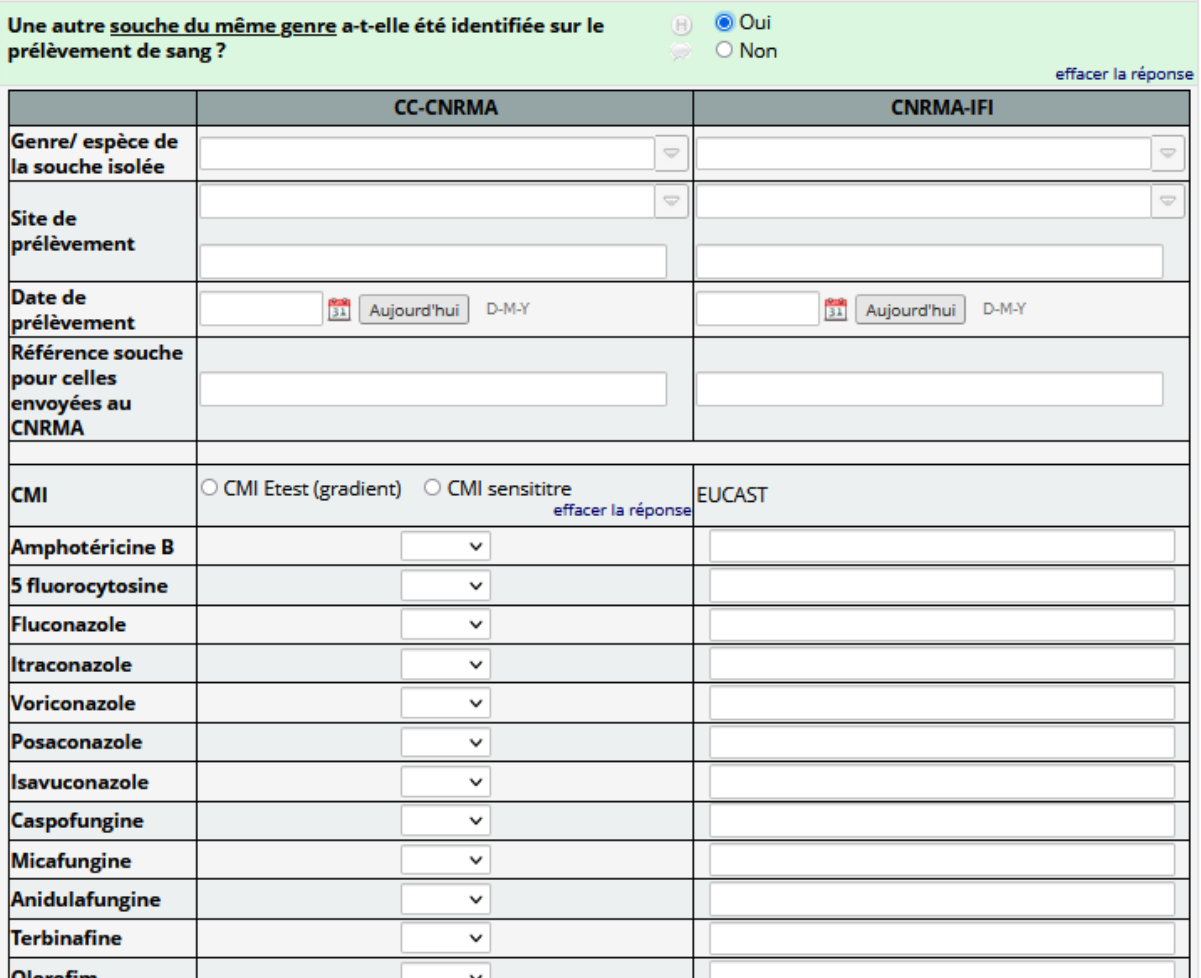

- Fongémies à levures hors crypto
	- ➢ Il n'est pas nécessaire de cocher les sites de colonisation (prélèvements respiratoires, prélèvements cutanés, urines ..)
	- ➢ Il n'est pas nécessaire d'enregistrer les KT positifs en culture
	- ➢ Ne pas cocher des informations mycologiques ne concernant pas la fongémie : par exemple un Gm positif ou une PCR pneumocystose positive car il s'agirait d'une Co infection à enregistrer sur une 2<sup>ème</sup> instance, voir une 3<sup>ème</sup> instance ou davantage.
	- ➢ Lorsque vous identifiez 2 levures dans une même hémoculture (+/-5 jours), il s'agit d'une IFI mixte
	- ➢ Merci de compléter les tableaux de CMI pour chaque souche isolée

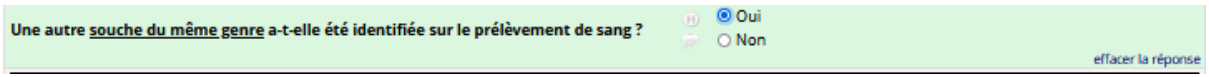

• Cryptococcoses

Vous ne pouvez cocher que les résultats positifs au niveau du tableau de diagnostic mycologique. Il est important de notifier si le patient a bénéficié d'une **culture de LCS et d'une hémoculture** ainsi qu'une recherche **d'antigène crypto dans le sérum et le LCS.** Merci de noter ces informations en commentaire svp.

# Valeurs ECOFF à partir desquelles envoyer les souches aux CNR

# **Alerte générée automatiquement lorsqu'une valeur de CMI est supérieure à :**

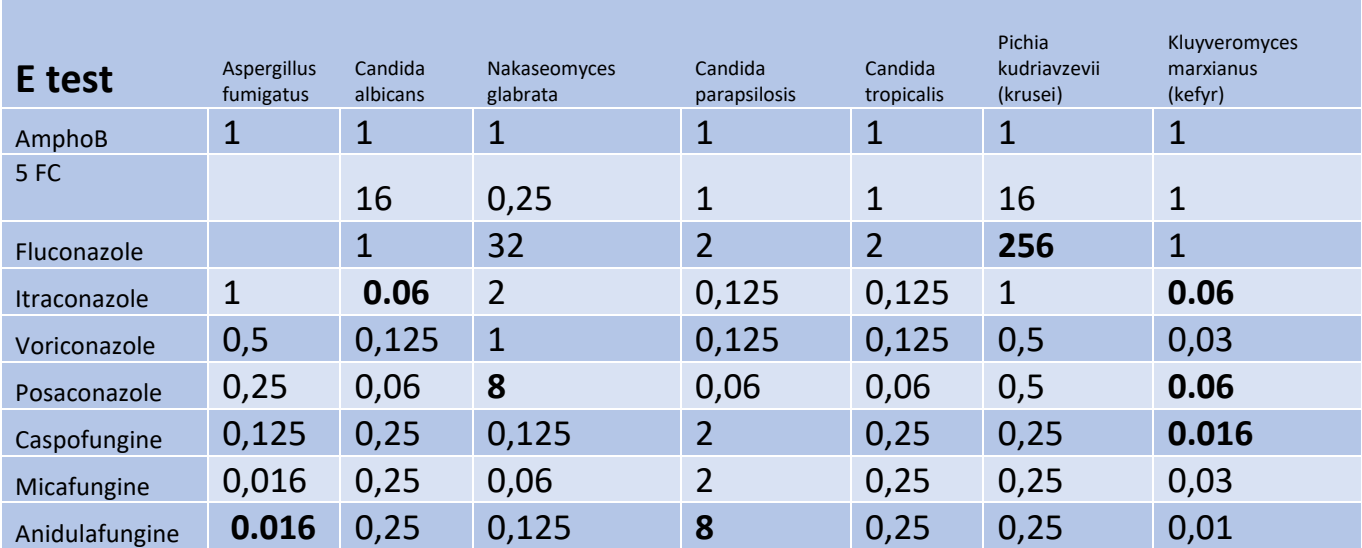

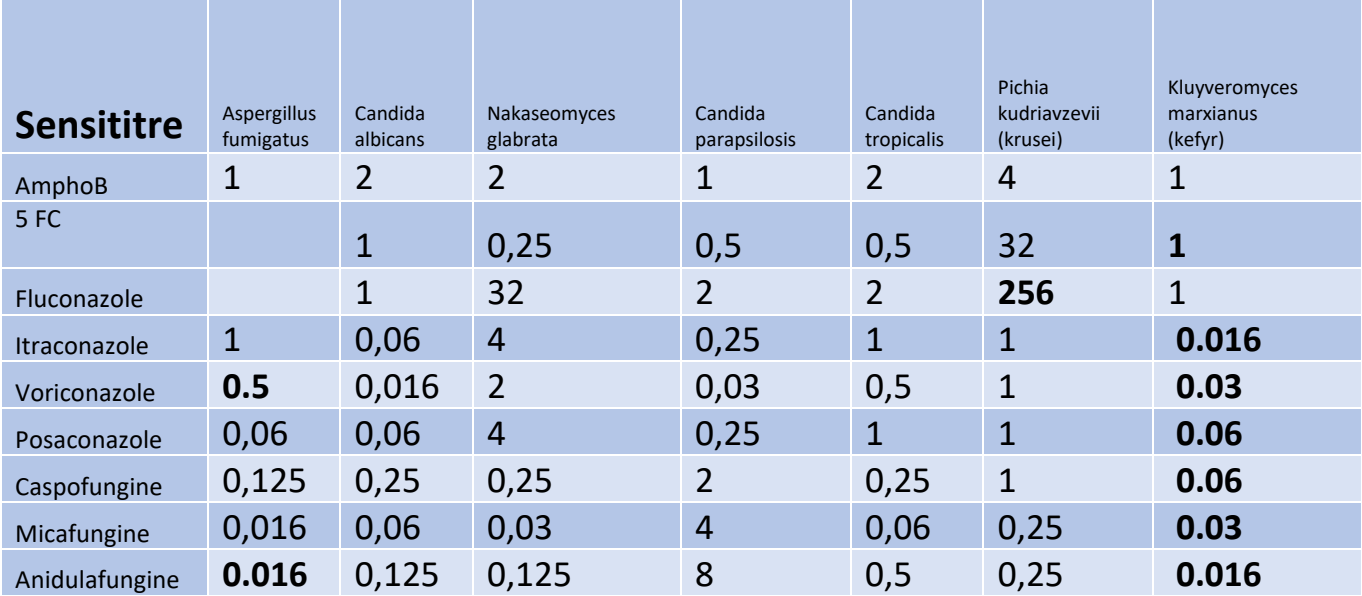